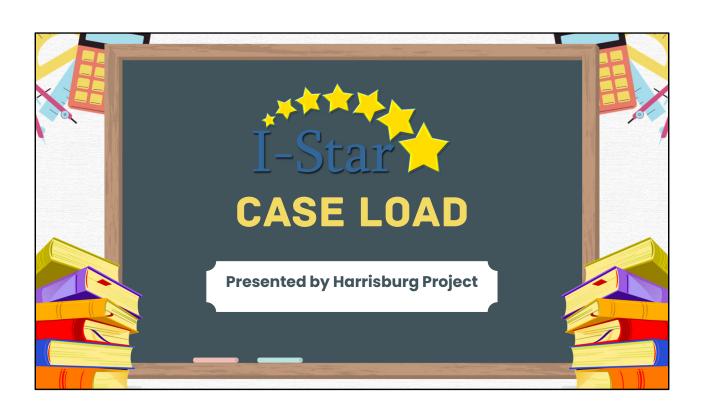

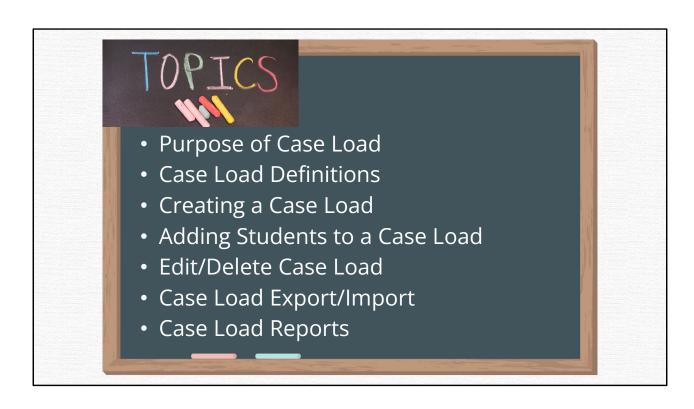

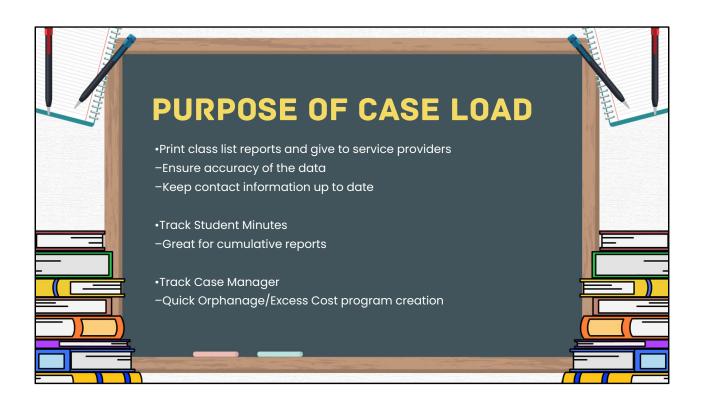

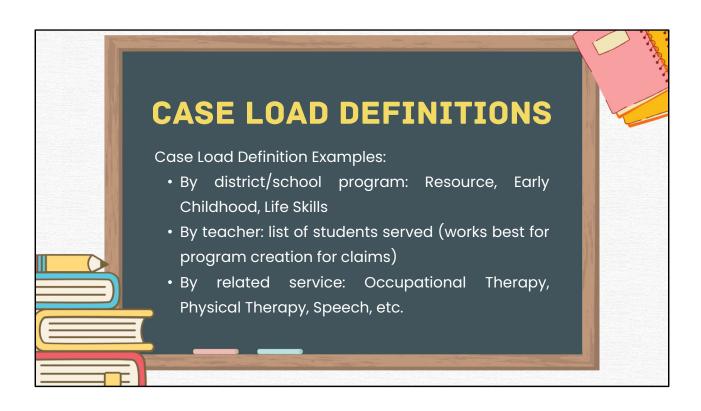

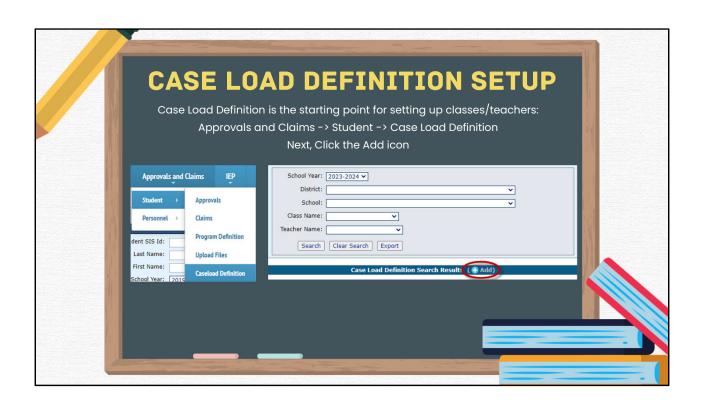

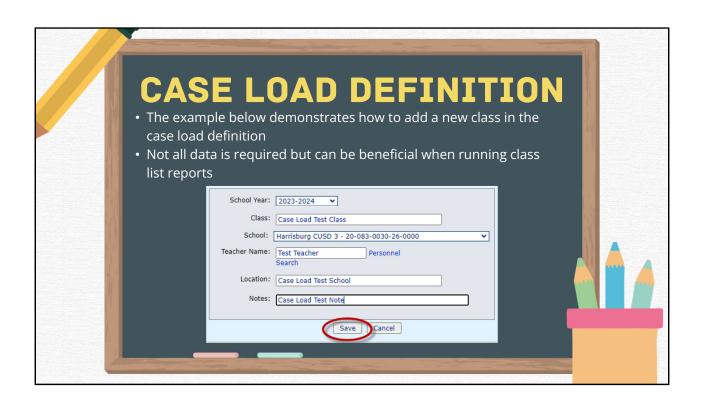

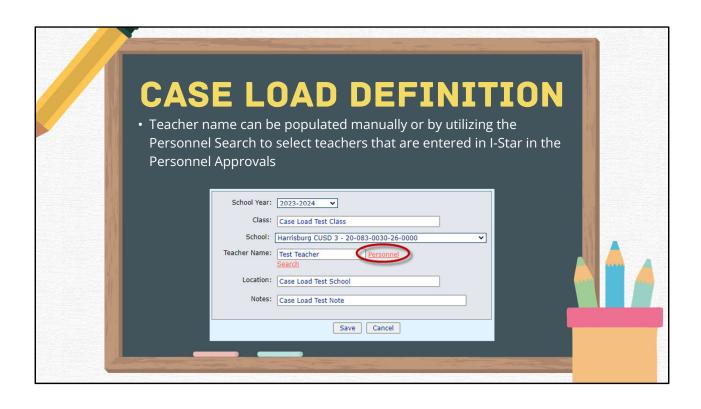

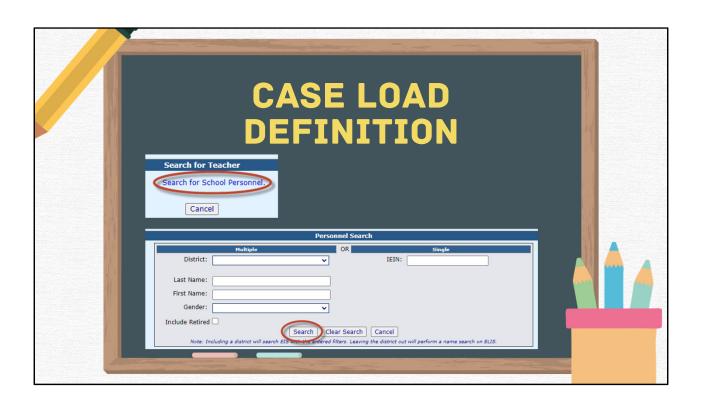

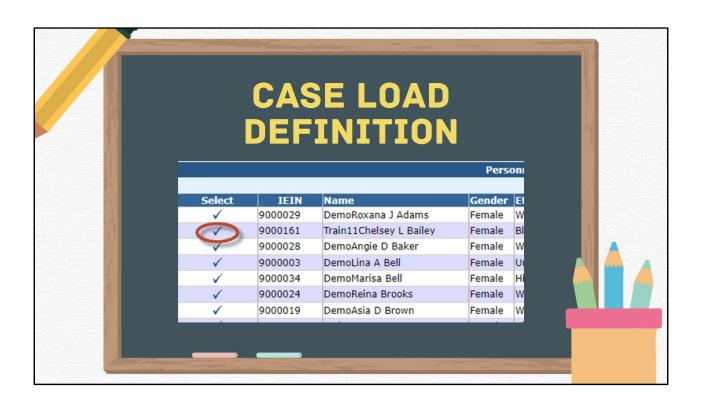

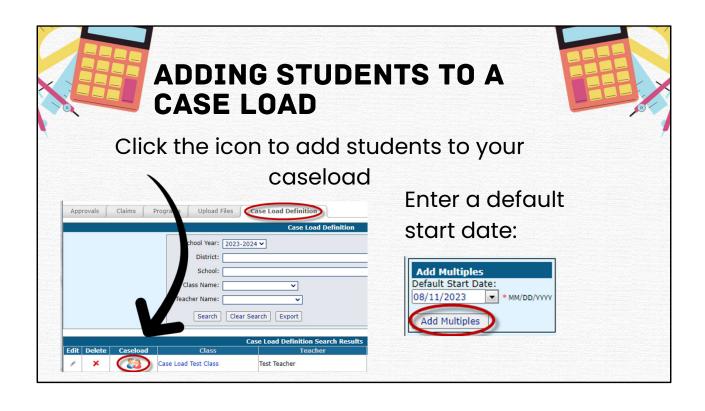

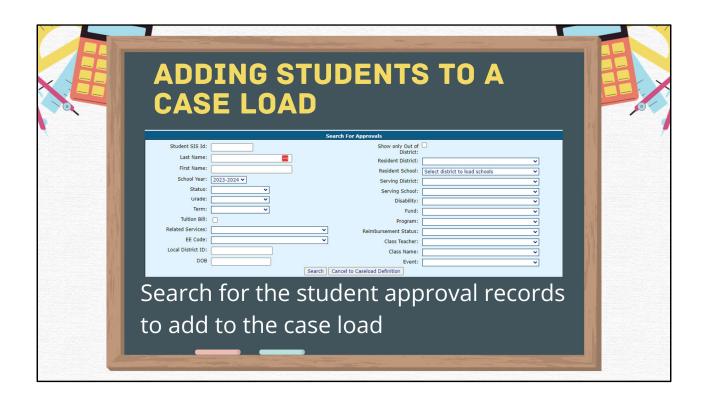

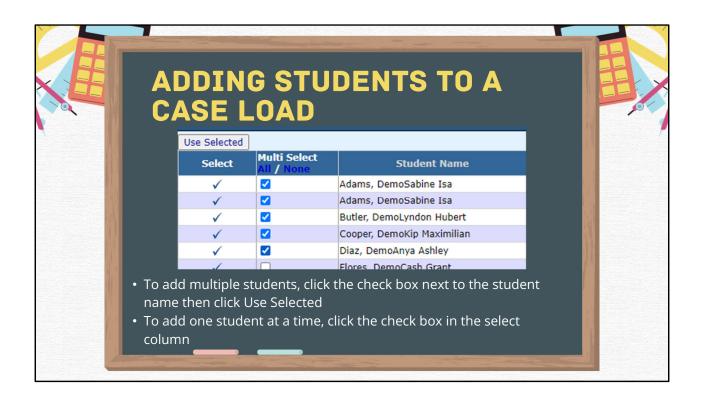

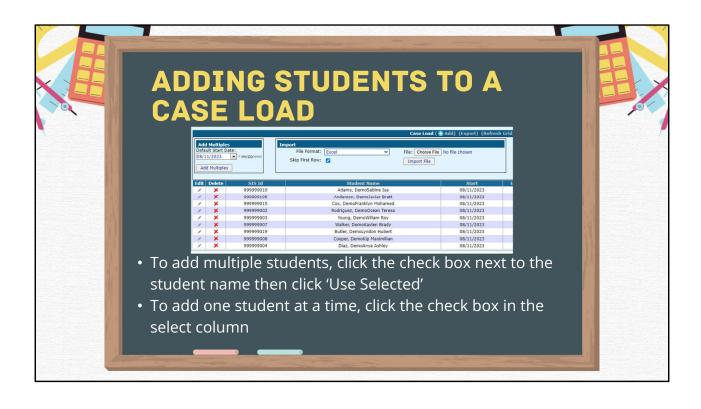

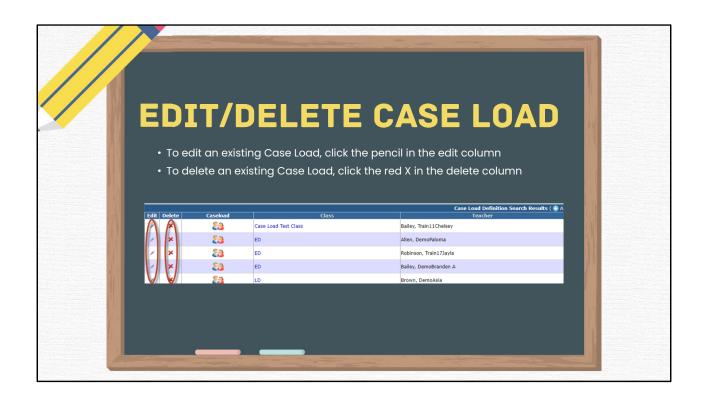

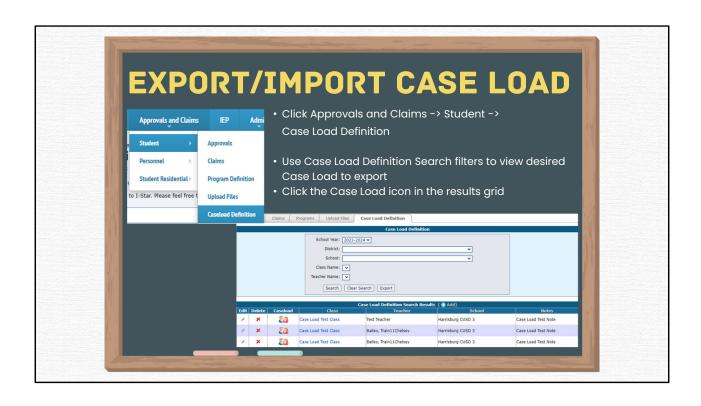

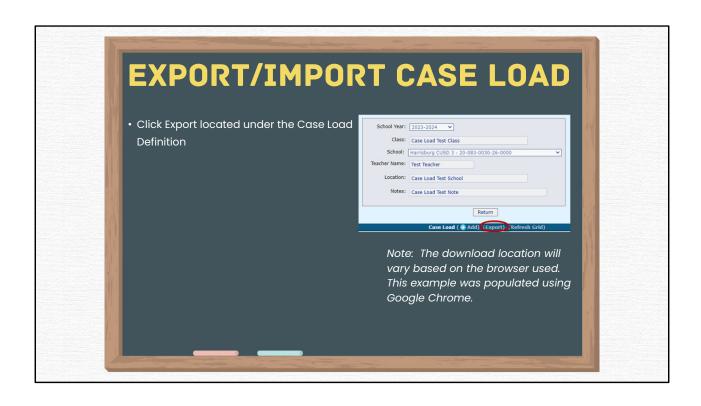

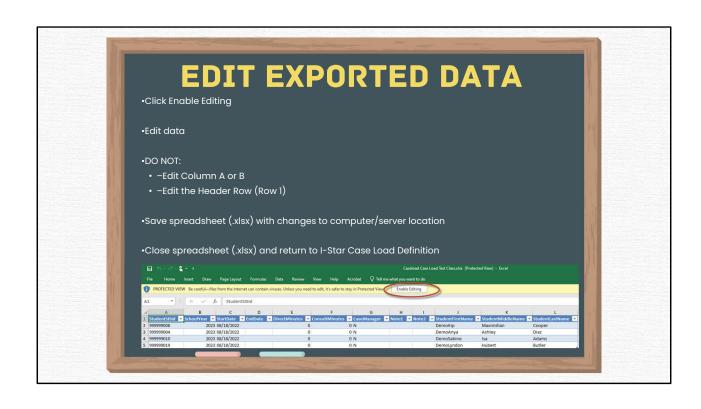

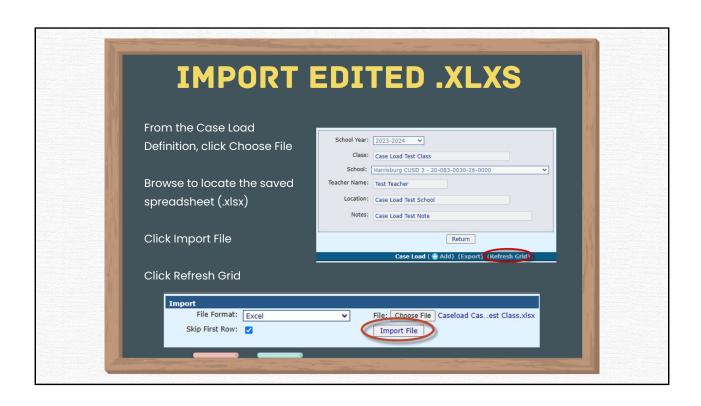

## **CASE LOAD REPORTS**

### **CASE LOAD STUDENT LISTING**

 ALPHABETIC LIST OF STUDENTS WITH BRIEF STUDENT DETAILS. GROUPED BY CLASS AND TEACHER. DESIGNED FOR CONFIRMATION OF THE CLASS LIST AND COLLECTION OF EXITS OR CHANGES TO THE CASELOAD.

### CLASS LIST

• ALPHABETIC LIST OF STUDENTS WITH STUDENT DETAILS, APPROVAL RECORD DETAILS AND CASELOAD ENROLLMENT. GROUPED BY CLASS AND TEACHER WITH COUNTS PER CLASS. INCLUDES PARENT NAMES AND ADDRESSES.

### **CLASS LIST BY CASE MANAGER**

• ALPHABETIC LIST OF STUDENTS WITH STUDENT DETAILS, APPROVAL RECORD DETAILS AND CASELOAD ENROLLMENT. GROUPED BY CLASS AND TEACHER. LISTS ONLY STUDENTS WHERE THE TEACHER IS THE CASE MANAGER FOR THE STUDENT, RATHER THAN THE FULL CLASS LIST.

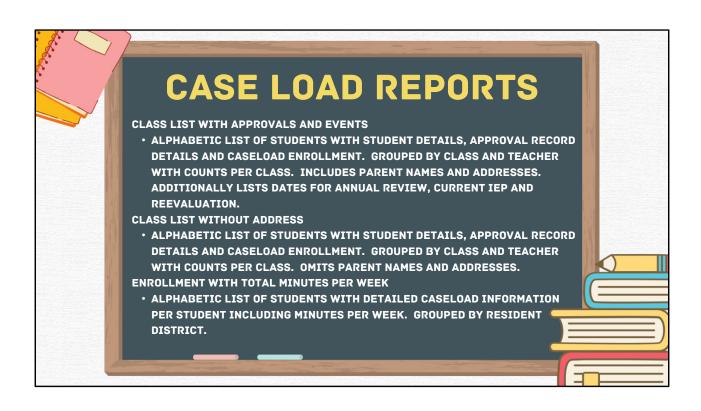

# **CASE LOAD REPORTS**

### **ENROLLMENT WITH TOTAL MINUTES PER WEEK BY CLASS**

• ALPHABETIC LIST OF STUDENTS WITH DETAILED CASELOAD INFORMATION PER STUDENT. GROUPED BY CLASS WITH TOTAL MINUTES PER CLASS.

### ENROLLMENT WITH TOTAL MINUTES PER WEEK BY SERVING SCHOOL

• ALPHABETIC LIST OF STUDENTS WITH DETAILED CASELOAD INFORMATION PER STUDENT INCLUDING MINUTES PER WEEK. GROUPED BY SERVING SCHOOL.

### STUDENTS NOT REPORTED ON CASE LOAD LISTING

• LIST OF ALL STUDENTS THAT HAVE AN APPROVAL RECORD, BUT NO ASSOCIATED CASE LOAD RECORD, EXCLUDES FUND N AND U RECORDS. GROUPED BY RESIDENT DISTRICT AND SORTED BY THE STUDENT NAME. NO CLASS LIST FILTERS.

### TOTAL NUMBER ENROLLED BY LOCATION

LIST OF ALL STUDENTS THAT HAVE AN APPROVAL RECORD, BUT NO
ASSOCIATED CASE LOAD RECORD, EXCLUDES FUND N AND U RECORDS.
GROUPED BY RESIDENT DISTRICT AND SORTED BY THE STUDENT NAME. NO
CLASS LIST FILTERS.

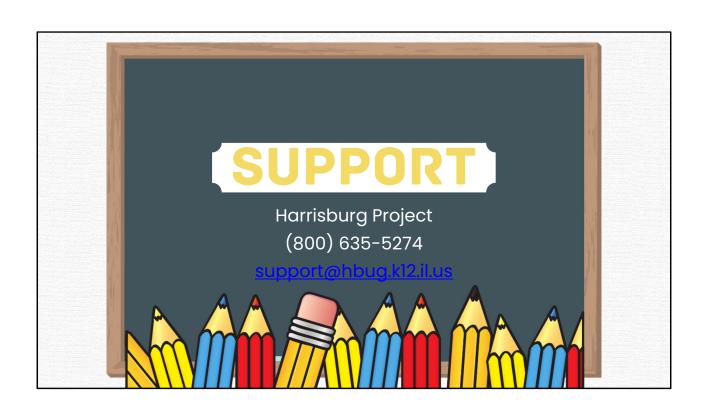